# Examen

# 105000016 - Programación para Sistemas Grado en Ingeniería Informática (2009)

Lenguajes y Sistemas Informáticos e Ingeniería de Software Facultad de Informática Universidad Politécnica de Madrid

Curso 2010/2011 - Enero 2011

### Normas

- $\blacksquare$  El examen puntúa sobre 12 puntos.
- La duración total del mismo es de una hora y cuarto.
- $\blacksquare$  Se deberá tener el DNI o el carnet de la UPM en lugar visible.
- No olvidar rellenar apellidos, nombre y número de matrícula en cada hoja.
- La solución al examen se proporcionará antes de la revisión.
- Las calificaciones se darán a conocer el 25 de enero a través del Moodle de la asignatura.
- La revisión del examen tendrá lugar el 27 de enero a las 16:00 en la sala 2319.

## Cuestionario

 $(1 \text{ punto})$  1. Escribe la sentencias Bash que escriba "Legible" (o "No legible") en la salida estándar si el fichero /tmp/foo es legible (o no).

Solución: Las siguientes son soluciones válidas:

```
if test -r /tmp/foo; then echo Legible; else echo No legible; fi
if [ -r /tmp/foo ]; then echo Legible; else echo No legible; fi
if [[ -r /tmp/foo ]]; then echo Legible; else echo No legible; fi
[ -r /tmp/foo ] && echo Legible || echo No legible
[[ -r /tmp/foo ]] && echo Legible || echo No legible
```
- - -

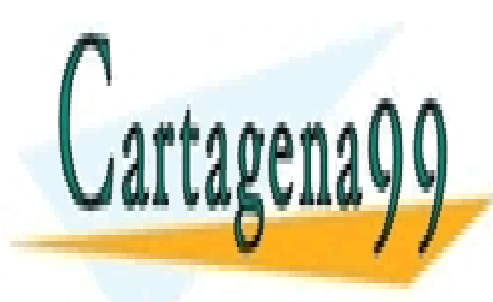

CLASES PARTICULARES, TUTORÍAS TÉCNICAS ONLINE LLAMA O ENVÍA WHATSAPP: 689 45 44 70

**ONLINE PRIVATE LESSONS FOR SCIENCE STUDENTS** CALL OR WHATSAPP:689 45 44 70

 $(1 \text{ punto})$  2. Dados los siguientes comandos de Bash

```
A='echo Hola'
echo $A
```
Se pide señalar la respuesta que contiene la única línea de la salida estándar de dichos comandos.

- A. A B. **Hola** C. echo Hola
- D. 'echo Hola'
- 3.(1 punto) Responder si las siguientes l´ıneas (donde error indica un error de sintaxis relacionado con  $\lceil$ )

```
a != b
bash: error
a := ba = ba = b
```
son la salida estándar y la salida de error de los siguientes comandos Bash:

```
a=1; b=1;if [a == b]; then echo a_{a} = b" ; else echo a_{a} := b"; fi
if [ a -eq b ]; then echo "a<sub>_</sub>=_b" ; else echo "a_!=_b"; fi
if [ $a == $b ]; then echo "a<sub>_</sub>=_b" ; else echo "a_!=_b"; fi
if [$a -eq$b ]; then echo "a = b" ; else echo "a l= b"; fi
```
Nota aclaratoria: un error de ejecución en las sentencias de la *condición* del *if* conduce a la ejecución de la rama **else**.

#### A. Verdadero.

B. Falso.

#### Solución:

1. El comando

if [  $a == b$  ]; then echo  $a_a = b$ " ; else echo  $a_a := b$ "; fi

produce una salida estándar  $a$  ! = b pues el operador == se refiere a los strings a y b que son evidentemente diferentes.

2. El comando

**if** [ a -eq b ]; **then echo** "a = b" ; **else echo** "a != b"; **fi**

da lugar a un mensaje de error de sintaxis en la salida de error, porque el operador  $-\epsilon\sigma$  solo se emplea con valores enteros y los strings a y b no lo son. Además, al

- - -

<u>Fallar el programa la segunda alternativa de la segunda de la ser</u> esta el texto a la texto a la texto a la texto a la texto a la texto a la texto a la texto a la texto a la texto a la texto a la texto a la texto a la texto a la texto a la texto a la texto a la texto a la texto a la texto

**ONLINE PRIVATE LESSONS FOR SCIENCE STUDENTS** CALL OR WHATSAPP:689 45 44 70

```
3. El comando
     if [\$a == $b ]; then echo "a_i = b" ; else echo "a_i != b"; fi
     produce una salida estándar a = b pues tiene lugar una sustitución de las variables
     por su contenido, con lo que la comparación realizada es [-1] = -1].
  4. Lo mismo sucede con el comando
     if [$a -eq$b ]; then echo "a_=_b" ; else echo "a_!=_b"; fi
     pues la comparación es [-1 \ -eq \ 1 \ ], cuya respuesta es verdadera.
En resumen, la respuesta correcta es A. Verdadero.
```
4.(1 punto) Asumiendo que desde la entrada est´andar se introducen los siguientes caracteres:

```
S
Uno Dos Tres
Uno Dos Tres
```
¿Cu´ales son las tres l´ıneas de la salida est´andar de los siguientes comandos Bash?

```
read -p "Teclee su respuesta (S/N)>"; echo $REPLY
read A B; echo A=$A B=$B
read A B; echo A=$A B=$B $REPLY
```
#### Solución:

```
S
A=Uno B=Dos
A=Uno B=Dos Tres S
```
1. Si se teclea S como respuesta al comando

```
read -p "Teclee su respuesta (S/N)>"; echo $REPLY
```
En la salida estándar se muestra S pues, en caso de no introducir ninguna variable, la entrada se almacena en la variable REPLY.

2. Si se teclea Uno Dos Tres como respuesta al comando

```
read A B; echo A=$A B=$B
```
Se almacena en la variable A la tira de caracteres Uno (ya que el separador estándar es el espacio) y, en la variable B, el resto de la línea Dos Tres. Siendo así, se muestra en la slida estándar A=Uno B=Dos Tres.

- - -

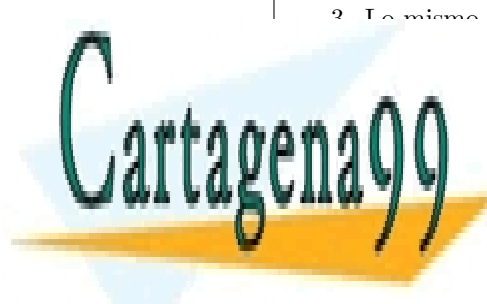

3. Lo mismo sucede cuando se teclea Uno Dos Tres como respuesta al comando **Fechological A Biseric A Biser & Bazi a Bandaire a Basi a Bandaire a Basi a Bandaire a Bandaire a Ba** LLAMA O ENVÍA WHATSAPP: 689 45 44 70

ONLINE PRIVATE LESSONS FOR SCIENCE STUDENTS CALL OR WHATSAPP:689 45 44 70

Lo primero es que hay que saber que no se almacena nada en la variable REPLY porque se han especificado dos variables de entrada.

En lo que se refiere al mensaje que se muestra en la salida estándar, cabe hacer dos interpretaciones del enunciado:

- $\bullet\,$  Si las tres líneas de comandos corresponden a casos distintos que no guardan relación entre sí, la salida estándar será, como antes, A=Uno B=Dos Tres ya que REPLY estaría sin definir.
- Si las tres líneas de comandos se introducen en la misma sesión una tras otra, la salida estándar será, A=Uno B=Dos Tres S ya que el contenido REPLY sigue siendo S.

Ambas respuestas han sido consideradas válidas.

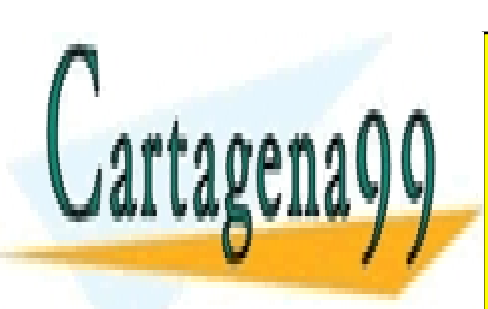

CLASES PARTICULARES, TUTORÍAS TÉCNICAS ONLINE LLAMA O ENVÍA WHATSAPP: 689 45 44 70

**ONLINE PRIVATE LESSONS FOR SCIENCE STUDENTS** CALL OR WHATSAPP:689 45 44 70

www.cartagena99.com no se hace responsable de la información contenida en el presente documento en virtud al Artículo 17.1 de la Ley de Servicios de la Sociedad de la Información y de Comercio Electrónico, de 11 de julio de 2002. Si la información contenida en el documento es ilícita o lesiona bienes o derechos de un tercero háganoslo saber y será retirada.

 $(1 \text{ punto})$  5.  $\frac{1}{2}$  Qué es necesario especificar en el prototipo de una función en C?

Solución: En el prototipo de una función en C se especifica cómo se llama, qué argumentos tiene, de qué tipo son, y qué tipo de resultado devuelve a su salida.

 $(1 \text{ punto})$  6. ¿Cuánto dura en el tiempo una variable local o parámetro de una función en C?

Solución: Una variable local dura lo que dure la llamada a esa función.

 $(1 \text{ punto})$  7. En C, al comenzar la ejecución de una función, *j* cuál es el valor de una variable global?

**Solución:** El valor inicial es  $0$  (nulo, todos sus bits a  $0$ ) siempre que no se inicialice en la propia declaración.

8.(1 punto) ¿Existen en C variables de tipo booleano? Responder "s´ı" o "no". En caso afirmativo, indique cuál es la palabra reservada para ese tipo. En caso negativo, cómo se pueden simular.

> Solución: La respuesta es no. Vale cualquier variable de tipo int, float, double, char siendo verdadero equivalente a distinto de 0 (o no nulo) y falso equivalente a 0 (nulo, carácter nulo).

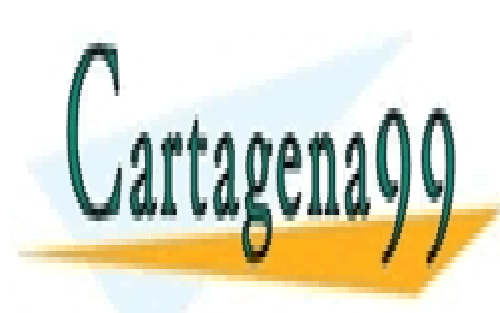

CLASES PARTICULARES, TUTORÍAS TÉCNICAS ONLINE LLAMA O ENVÍA WHATSAPP: 689 45 44 70

**ONLINE PRIVATE LESSONS FOR SCIENCE STUDENTS** CALL OR WHATSAPP:689 45 44 70

www.cartagena99.com no se hace responsable de la información contenida en el presente documento en virtud al Artículo 17.1 de la Ley de Servicios de la Sociedad de la Información y de Comercio Electrónico, de 11 de julio de 2002. Si la información contenida en el documento es ilícita o lesiona bienes o derechos de un tercero háganoslo saber y será retirada.

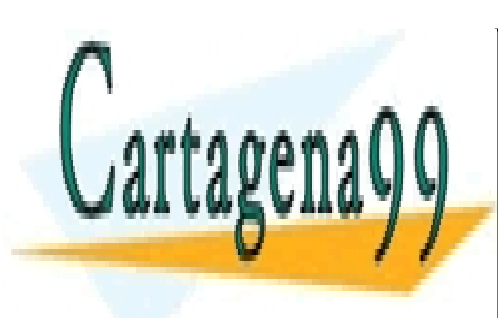

CLASES PARTICULARES, TUTORÍAS TÉCNICAS ONLINE LLAMA O ENVÍA WHATSAPP: 689 45 44 70

ONLINE PRIVATE LESSONS FOR SCIENCE STUDENTS CALL OR WHATSAPP:689 45 44 70

www.cartagena99.com no se hace responsable de la información contenida en el presente documento en virtud al Artículo 17.1 de la Ley de Servicios de la Sociedad de la Información y de Comercio Electrónico, de 11 de julio de 2002. Si la información contenida en el documento es ilícita o lesiona bienes o derechos de un tercero háganoslo saber y será retirada.

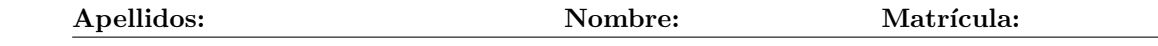

9.(1 punto) Sea el siguiente fragmento de programa en C que incluye declaraciones de variables y asignaciones de memoria:

```
#include <stdlib.h>
int main (int argc, char *argv[])
{
  int * point = (int **) malloc (1 * sizeof(pint));*pint = (int * ) malloc (8 * sizeof(int));<<Operaciones sobre pint>>
  <<LIBERAR MEMORIA DIN´AMICA>>
 return 0;
}
```
Indique el código a insertar en la parte indicada «LIBERAR MEMORIA DINÁMICA» necesario para liberar, antes de la finalización del programa, la memoria asignada dinámicamente:

#### Solución:

```
free (*pint);
free (pint);
```
 $(1 \text{ punto})$  10. Se está realizando en C un programa prog que tiene prog.c como fichero fuente asociado. El ejecutable ha dado un error de ejecución y se quiere llamar al depurador gdb con un core para intentar localizar dónde en el código se produce el error.

> Indique todas las acciones, especificando las llamadas concretas a compilador, sistema operativo, depurador, etc., que debe realizar para ello.

#### Solución:

- Llamada al compilador con flag -g: gcc -g -Wall -ansi -pedantic prog.c -o prog
- $\blacksquare$  Llamada al comando bash ulimit para permitir la creación de ficheros core: ulimit -c unlimited
- Llamada al ejecutable prog para crear el fichero core (tras error de ejecución): ./prog
- Llamada al depurador gdb con fichero core generado: gdb prog core

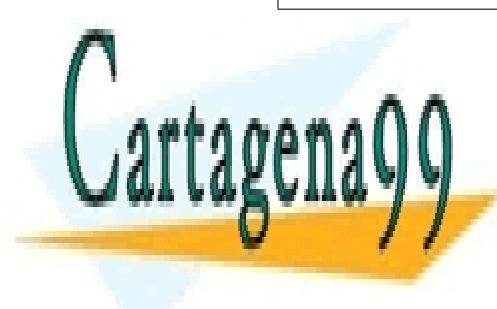

CLASES PARTICULARES, TUTORÍAS TÉCNICAS ONLINE LLAMA O ENVÍA WHATSAPP: 689 45 44 70 - - -

**ONLINE PRIVATE LESSONS FOR SCIENCE STUDENTS** CALL OR WHATSAPP:689 45 44 70

 $(1 \text{ punto})$  11. Escriba el makefile que permita compilar una aplicación en C que consta de 2 archivos fuentes readjpeg.c y dibuja.c y un archivo cabecera dibuja.h donde están los prototipos de todas las funciones usadas por dibuja.c. La función main está incluida en dibuja.c. La aplicación usa una biblioteca del sistema denominada libjpeg.a. El nombre del ejecutable será dibuja.

#### Solución:

```
CCFLAGS=-g -Wall -ansi -pedantic
#
dibuja: dibuja.o readjpeg.o
       gcc -o dibuja dibuja.o readjpeg.o -ljpeg
dibuja.o: dibuja.c dibuja.h
       gcc $(CCFLAGS) -c dibuja.c
readjpeg.o: readjpeg.c
       gcc $(CCFLAGS) -c readjpeg.c
```
 $(1 \text{ punto})$  12. Escriba la salida que produciría la ejecución del siguiente programa en C :

```
#include <stdio.h>
int main (int argc, char *argv[])
{
  int lista[]= \{1, 2, 3, 4, 5\};
  int *p;
  p=&lista[0];
  printf("Salida: \frac{\dagger}{\dagger}), *(p+1) + *(p+4));
  return 0;
}
```
#### Solución:

Salida:7

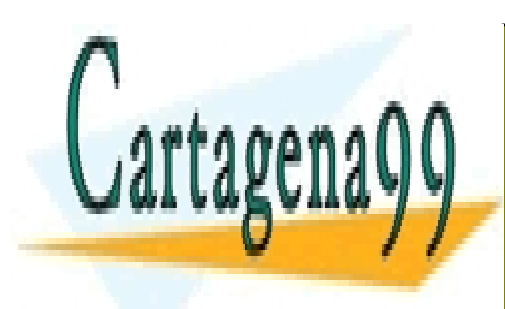

CLASES PARTICULARES, TUTORÍAS TÉCNICAS ONLINE LLAMA O ENVÍA WHATSAPP: 689 45 44 70

ONLINE PRIVATE LESSONS FOR SCIENCE STUDENTS CALL OR WHATSAPP:689 45 44 70

www.cartagena99.com no se hace responsable de la información contenida en el presente documento en virtud al Artículo 17.1 de la Ley de Servicios de la Sociedad de la Información y de Comercio Electrónico, de 11 de julio de 2002. Si la información contenida en el documento es ilícita o lesiona bienes o derechos de un tercero háganoslo saber y será retirada.